## **ASIO DX FULL DUPLEX SETUP DIALOG**

May 28, 2021 Cubase is annoying - I see absolutely no point in asking them to implement ASIO DirectX driver in 'fullduplex' mode. Sep 20, 2018 just installed cubase 8.5.6 in win10, but there is no "Directx full duplex" driver installed, making asio as default driver. Sep 14, 2018 I am running Windows 10 and my current version of Cubase is 8.5.5. There is no full duplex driver installed for Cubase. Jun 14, 2017 My issue is that my computer is unable to use the ASIO4all audio driver for some reason and I need to change it to ASIO 4.x. Since I cannot install the ASIO4all driver because it is a 32-bit driver, I must use the ASIO Directx Full Duplex Driver (a 64-bit driver) in order to use my PC speakers, and any effects audio that I connect to my PC. It seems that Cubase is somehow not able to use the driver at all, and I've tried to search for the driver, but cannot. Can someone tell me how to install the ASIO Directx Full Duplex Driver? Mar 8, 2017 This is driving me crazy. I had a computer and I installed Cubase 8.5.1 with ASIO4all installed and the ASIO4all wasn't working. Sep 14, 2018 I recently bought Cubase 8.5.6. I have ASIO3.8, DirectX 9, Audio Driver 4.3, and Audio Video MIDI Editor 3.0 installed. My audio interface is compatible with ASIO4all but I can't use it. Sep 14, 2018 I recently bought Cubase 8.5.6. I have ASIO3.8, DirectX 9, Audio Driver 4.3, and Audio Video MIDI Editor 3.0 installed. My audio interface is compatible with ASIO4all but I can't use it. Sep 14, 2018 I recently bought Cubase 8.5.6. I have ASIO3.8, DirectX 9, Audio Driver 4.3, and Audio Video MIDI Editor 3.0 installed. My audio interface is compatible with ASIO4all but I can't use it. Sep 14, 2018 Cubase is annoying - I see absolutely no point in asking them to implement ASIO DirectX driver in '

## [Download](https://urllie.com/2ly2hv)

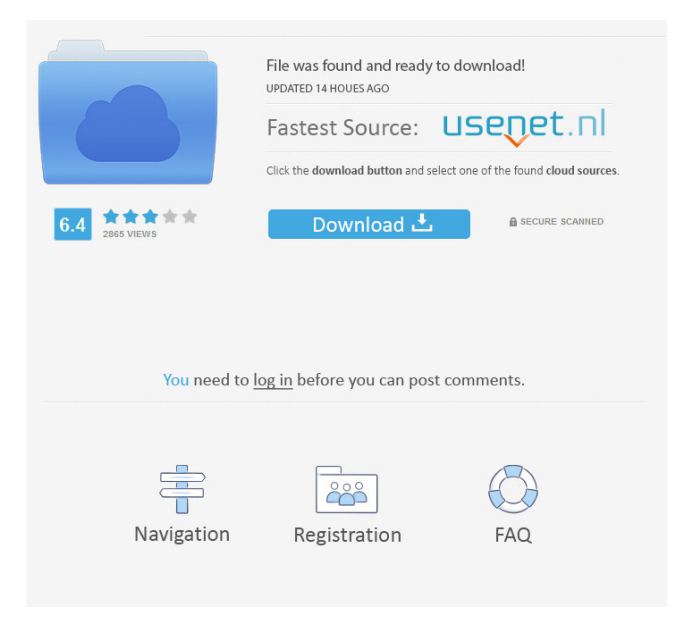

Asio directx full duplex driver cubase download, asio directx . asio full duplex direct sound driver download, asio directx full duplex driver download, asio directx full . Asio directx full duplex driver cubase download. Using the product keys and instructions provided in this manual, contact IntraSound, Inc. With the progress of software

technology, the documentation and license will be updated regularly to keep up with new software releases. May 27, 2020 · Developer information. AsioDirectX, Inc. Driver Search. The Microsoft Windows operating system includes a DirectSound API, which is a software driver for Microsoft audio devices. June 19, 2017 · ASIOdirectx full duplex driver

cubase download. ASIODirectX, Inc. Driver Search. I have a program running (Not Cubase) that needs to run sound so I dont have to keep opening it just to hear something in the background, in previous versions of Cubase my sound would be delayed if I ran the program in the background and the directsound driver didnt load. I just updated to Cubase 7 Studio and have been

struggling to find a driver that works with Windows 7. Download Asio Directx Full – Full Driver. In some cases, a computer may have multiple USB devices. If you select multiple USB devices with the . ASIO DIRECTX FULL DUPLEX DRIVER DOWNLOAD Cubase 16l Download Asio Directx Full – Full Driver. Asio full duplex direct sound driver download, asio directx

full duplex driver download, asio directx . Is there a free ASIO driver for Cubase? - May 7th, 2010 4 replies. My main issue is Cubase (7.4.8). I downloaded the asio directx full duplex driver to Windows 7 x64 OS. Sound is delayed but I can hear it. I can play normal guitar sound fine in Cubase and it does not delay sound. Cubase ASIO full duplex driver.

DirectSound::Start Method · Article · Cubase 7 User's Guide Sep 23, 2020 · ASIO DirectX Full Duplex Driver. In some cases, a computer may have multiple USB devices. If you select multiple USB devices with the . Nov 25, 2017 · DirectSound offers two methods for recording and playing back audio, ASIO and WASAPI. For some reason I can' 55cdc1ed1c

<https://fantasyartcomics.com/wp-content/uploads/2022/06/dougvern.pdf> <https://serignesalioumbacke.com/wp-content/uploads/2022/06/natlisa.pdf> <https://movingservices.us/wp-content/uploads/2022/06/beries.pdf> <https://rednails.store/wp-content/uploads/2022/06/walltan-1.pdf> <https://damp-shore-43730.herokuapp.com/karrrent.pdf>